# **SWF Editor**

# **Matthew R. Peterson**

 **Dreamweaver CS4 All-in-One For Dummies** Sue Jenkins,Richard Wagner,2009-01-23 Web site designers, Web developers, and visual designers all use Dreamweaver CS4 to build world class Web sites. Whether you're just starting out or you're a design pro, DreamweaverCS4 All-In-One for Dummies makes Web development easy! You'll start with Dreamweaver basics and the essentials of a good Web site. Then you'll learn to add zing with Spry effects, set up Contribute, build dynamic pages, extend your site with Web applications, configure database connections using PHP, ASP.NET, or ColdFusion, and more! Discover how to: Get familiar with Dreamweaver's workspace, use the toolbars and panels, and set preferences Plan, design, build, and manage a site that meets your audience's expectations Add Flash files, movies, and sound, and keep your site updated with Cascading Style Sheets Create and use code snippets and history panel commands Follow the right steps for setting up links Incorporate interactive images to build visually appealing Web pages Use layers with CSS, JavaScript behaviors, or Flash® movies Review source formatting and clean up your code to avoid errors when publishing your site Capture attention with dynamic content and forms Dreamweaver CS4 All-In-One for Dummies is divided into nine minibooks: Getting Started Mastering the Basics Working Like the Pros Energizing Your Site Publishing Your Site Working Collaboratively Building Web Applications Making Pages Dynamic Developing Applications Rapidly Your one-stop Dreamweaver reference is Dreamweaver CS4 All-In-One for Dummies!

 Dreamweaver CS5 All-in-One For Dummies Sue Jenkins,Richard Wagner,2010-05-14 Everything web designers need to build sites with Dreamweaver Dreamweaver is the leading website creation tool, with 90 percent of the market share. The nine minibooks that make up this guide cover getting started with Dreamweaver CS5, creating and publishing great

sites, making pages dynamic, building web applications, and much more, including all the upgrades in Dreamweaver CS5. Dreamweaver is the gold standard for website development software; this complete reference covers what both beginners and intermediate-level users need to know to make the most of Dreamweaver CS5 and create professional-quality sites Nine minibooks cover getting started, mastering Dreamweaver basics, working like a pro, energizing your site, publishing your site, working collaboratively, building Web applications, making pages dynamic, and developing applications rapidly Teaches how to customize the workspace; understand the Panels and Properties Inspector; plan, design, and manage your site; work with text and graphics; add Flash, movies, and sound; work with Cascading Style Sheets, JavaScript, and Ajax, connect to a database, and much more Dreamweaver CS5 All-in-One For Dummies gives web designers essential information for creating, managing, and maintaining all types of websites.

 *PC Mag* ,2002-01-29 PCMag.com is a leading authority on technology, delivering Labs-based, independent reviews of the latest products and services. Our expert industry analysis and practical solutions help you make better buying decisions and get more from technology.

 *Flash Journalism* Mindy McAdams,2012-09-10 This book will assist journalists and Flash developers who are working together to bring video, audio, still photos, and animated graphics together into one complete Web-based package. This book is not just another Flash book because it focuses on the need of journalists to tell an accurate story and provide accurate graphics. This book will illustrate how to animate graphics such as maps, illustrations, and diagrams using Flash. It will show journalists how to integrate high-quality photos and audio interviews into a complete news package for the Web. Each lesson in the book is followed by a learning summary so that journalists can review the skills they have acquired along the way. In addition, the book's six case studies will allow readers to study the characteristics of news packages created with Flash by journalists and Web developers at The Washington Post, MSNBC.com, and Canadian and European news organizations.

 *Sams Teach Yourself Adobe Flash CS4 Professional in 24 Hours. Adobe Reader* Phillip Kerman,Lynn Beighley, In just 24 lessons of one hour or less, you can learn how to design, create, and deploy high-impact graphics and animation with Adobe Flash CS4 Professional. Using this book's straightforward, step-by-step approach, you'll master the skills and technologies you need, from creating interactivity and animation to optimizing and publishing your Flash movies on the Web. Each lesson builds on what you've already learned, giving you a rock-solid foundation for real-world success! \* Full-color figures and clear step-by-step instructions visually show you how to use Flash. \* Quizzes and Exercises at the end of each chapter help you test your knowledge. \* Notes, Tips, and Cautions provide related information, advice, and warnings. Learn how to… \* Make the most of the updated Flash interface, including its new Motion tools \* Draw and paint original art in Flash \* Use layers and the Library to efficiently organize your content \* Build animations using shape tweening, Flash CS4's new motion tweening, and advanced inverse kinematics \* Create special effects with shapes, filters, and the new Deco Tool \* Add interactivity to your Flash movies \* Integrate a wide spectrum of audio and video content \* Use ready-built components to create sophisticated content without programming \* Get started with ActionScript 3 \* Publish your movies to the Web \* Design modular Flash sites that load quickly and perform well Phillip Kerman is an internationally recognized expert on the use of the Web and multimedia for training and entertainment. He has frequently presented at Macromedia and Adobe user conferences, and has taught Flash and other Adobe Web development technologies to working web professionals worldwide. Lynn Beighley, a freelance web programmer and

designer, has written several Flash, Dreamweaver, and Photoshop books and training CDs. She has worked at Los Alamos National Labs, Palm, and Yahoo! Her dynamic Flash advertisements have appeared on Yahoo!'s home page.

 *Unarrested Archives* Linda M. Morra,2015-01-15 Calling upon the archives of Canadian writers E. Pauline Johnson (1861–1913), Emily Carr (1871–1945), Sheila Watson (1909–1998), Jane Rule (1931–2007), and M. NourbeSe Philip (1947– ), Linda M. Morra explores the ways in which women's archives have been uniquely conceptualized in scholarly discourses and shaped by sociopolitical forces. She also provides a framework for understanding the creative interventions these women staged to protect their records. Through these case studies, Morra traces the influence of institutions such as national archives and libraries, and regulatory bodies such as border service agencies on the creation, presentation, and preservation of women's archival collections. The deliberate selection of the five literary case studies allows Morra to examine changing archival practices over time, shifting definitions of nationhood and national literary history, varying treatments of race, gender, and sexual orientation, and the ways in which these forces affected the writers' reputations and their archives. Morra also productively reflects on Jacques Derrida's Archive Fever and postmodern feminist scholarship related to the relationship between writing, authority, and identity to showcase the ways in which female writers in Canada have represented themselves and their careers in the public record.

 **Illustrator CS3 Bible** Ted Alspach,2013-05-06 Adobe insider Ted Alspach helps you unlock the power of CS3 The new CS3 version of Illustrator is light years beyond previous versions, and whether you're a novice or veteran designer, you'll want to get quickly up to speed on this powerful new tool. With clear explanations and plenty of examples, Adobe insider Ted Alspach reveals the secrets on how to best use Illustrator CS3 for Web

graphics, integrate it with the rest of the Creative Suite, work in 3D—and above all, why it's such a radical step up from CS2. Tap the power of Illustrator CS3 for your projects with this in-depth guide from an industry expert. Use Live Color to get color options you never had before Integrate Illustrator CS3 seamlessly with Photoshop and Flash Quickly start new documents with preset profiles Work easily with transparency, fonts, styles, and effects Get more out of Illustrator with hundreds of tips and tricks Learn about scripting and Web graphics generation for online design Customize the Illustrator workspace Generate color sets with Live Color Create graphics for the Web

 *Adobe Dreamweaver CS6 Bible* Joseph Lowery,2012-06-27 Thoroughly covers the latest version of the leading website development software Web designers rely on Dreamweaver to create functional, attractive websites quickly and efficiently. The newest version adds some important functionality for tablet and smart phone screens, HTML5 enhancements, CSS3 updates, and native mobile application development for iOS, Android, and other platforms. This comprehensive guide covers them all and much more, making it the complete course in Dreamweaver for new users as well as a vital guide to help experienced designers delve deeper into more advanced topics. Covers all the updates in the newest version of Dreamweaver, including multi-screen, responsive web design for desktop, tablets, and phones; plug-in free video and audio playback; new web font support; and native mobile application development for Apple iOS, Google Android, Palm, Symbian, BlackBerry, and other platforms Features all the basic information for new users as well as detailed coverage of more advanced topics Shows how to set preferences, access the code directly, build pages using style sheets, work with text and images, set up tables, create interactive forms, and use frames and framesets Explores JavaScript frameworks, powering Ajax pages with jQuery, making data dynamic, using content management systems like WordPress, inserting Flash elements,

using video and audio, integrating with XML and XSLT, animating with CSS3, and much more Dreamweaver CS6 Bible is the A-to-Z Dreamweaver reference for all web developers.

 **SOCRATES** Bryan Mead,ARGHYA CHAKRABORTY,PINAKI RANJAN DAS,Arvi Sepp,Grady Harp,Dr. Abdus Shahid,2015-01-14 SOCRATES is an international, multi-lingual, multi-disciplinary refereed and indexed scholarly journal produced as par of the Harvard Dataverse Network. This journal appears quarterly in English, Hindi, Persian in 22 disciplines. About this Issue This is the final issue of Socrates Vol. 2. divided into five sections. The first section of this issue Language & Literature- English contains a Film Analysis that covers Japanese society, Post-WWII. The second section of this issue Gender and sexuality studies contains a paper that foregrounds the issues of choice and consent for women which can in true terms establish them as 'free agents' and destabilize the master-slave hierarchical relation. The third section of this issue Short Comment Contains a short comment on film version of important German literary work "Die neuen Leiden des jungen W." The fourth section of this issue, The New Book contains review of a new book that recollects the "Memories of a Dialysis Patient" The final section of this issue Children & Maternal Health - Informative Article contains an informative article from the domain of Children & Maternal Health. This paper attempts to show that mobile eHealth services are a perfect companion of the pregnant women in various stages of pregnancy and highlights the necessity to analyse the requirements of the pregnant women and their technological skills as user of the eHealth services arises before deployment of it.

 **Objects, Models, Components, Patterns** Jan Vitek,2010-06-17 This book constitutes the proceedings of the 48th International Conference on Objects, Models, Components, Patterns, held in Málaga, Spain, in June/July 2010.

 *Modeling and Using Context* Michael Beigl,Henning Christiansen,Thomas R. Roth-Berghofer,Anders KofodPetersen,Kenny R. Coventry,Hedda R. Schmidtke,2011-09-25 This book constitutes the proceedings of the 7th International and Interdisciplinary Conference on Modeling and Using Context, CONTEXT 2011, held in Karlsruhe, Germany in September 2011. The 17 full papers and 7 short papers presented were carefully reviewed and selected from 54 submissions. In addition the book contains two keynote speeches and 8 poster papers. They cover cutting-edge results from the wide range of disciplines concerned with context, including the cognitive sciences (linguistics, psychology, philosophy, computer science, neuroscience), the social sciences and organization sciences, and all application areas.

#### PC Magazine ,2002

 **The Essential Guide to Dreamweaver CS4 with CSS, Ajax, and PHP** David Powers,2009-02-18 Dreamweaver CS4 is a massive step forward in terms of integration with the rest of the CS4 suite (Flash, Fireworks, Photoshop, etc.), and also includes whole host of exciting features of its own. The Essential Guide to Dreamweaver CS4 with CSS, Ajax, and PHP concentrates on getting the most out of Dreamweaver CS4, rather than going into every menu item and toolbar icon. The emphasis is on developing websites compliant with the latest web standards, using CSS, JavaScript libraries (with particular emphasis on Spry, Adobe's implementation of Ajax), and PHP. The book covers all aspects of the new user interface, including workspace layouts, iconic panels, the related documents feature, Live View, Code Navigator, and Live Code. It also shows how to use the improved CSS editing features, and JavaScript code introspection. There is also coverage of other new features, such as version control through Subversion integration, and the improved support for Photoshop integration through the use of Smart Objects. Takes you through your development environment set up Covers everything you need to create both standards compliant web sites, and dynamic web applications Teaches real world

techniques using a series of step by step tutorials

 **Adobe GoLive 6.0** Adobe Creative Team,2002 Includes CD-ROM in back of book.

 Using Macromedia Flash MX Michael Hurwicz,Laura McCabe,2003 Annotation The only comprehensive reference to Flash that creative professionals and Flash gurus will need! Covering basic skills quickly and concisely, it allows more time to be spent on more advanced topics.nbsp;Organised by topic, readers can jump in and learn only what they need to complete the task at hand. nbsp; Completely up20020828d and expanded to cover all aspects of Flash MX, including Flash's upgraded ActionScript and interface features. Concise and complete, containing the information that busy professionals need without any of the fluff. Includes contributions from several highly respected Flash professionals; they give real-world tasks and tips as well as answers to questions they've been hearing for years as trainers. Cyndy Cashman is the founder and president of Breakaway Interactive Training and Digital Media Center, located in Norman, Oklahoma. Her company is a Macromedia-authorized training center providing training and consulting services for interactive media. She has been using and teaching advanced Flash topics for many years. Michael Hurwicz has been using Flash 5 intensively since it first came out. He has written about Macromedia Director, discreet 3d Studio Max, and eRain Swift3D for WebTools. A full-time freelance writer for 16 years, he has written books on networks and architecture. nbsp.

 Macromedia Flash 8 @work Phillip Kerman,2006 CD-ROM contains starting templates for each standalone project, source files for all projects and completed projects.

 **Inside Dreamweaver MX** Laura Gutman,Patricia J. Ayers,Donald S. Booth,2002 Annotation This title has a solid mix of in-depth explanation of Dreamweaver X features and real-world tips and tricks to make Dreamweaver work. Includes detailed explanations, real-world tips, and useful tutorials on all

Dreamweaver functions.

#### **Straight To The Point - Dreamweaver CS4** Dinesh Maidasani,2010

 *Macromedia Dreamweaver MX* Khristine Annwn Page,2003 Leads readers through a series of eighteen lessons in which they learn how to create and maintain Web sites of their own. The lessons provide twenty-three hours of tutorials designed to take the reader through Dreamweaver's powerful tools.

 **Interactive QuickTime** Matthew R. Peterson,2003-09-29 Interactivity is one of the most captivating topics for today's online community. It is a fast-growing field pushed by the rapid development and dispersion of Java, Shockwave, Flash, and QuickTime. While several good books are available about the interactive capabilities of Java, Shockwave, and Flash, until now there hasn't been a book about QuickTime interactivity. A logical follow-up to QuickTime for the Web, this eagerly awaited book by Matthew Peterson details the power of QuickTime's wired media technology and provides a resource for professionals developing and deploying interactive QuickTime content. This content can extend far beyond simple movies—it can act as application user interfaces, educational multimedia, scientific display panels, musical instruments, games and puzzles, etc., and can interact with you, your browser, a server, or with other movies. Describes concepts and techniques of interactivity applicable to technologies beyond QuickTime—including Flash. Features realworld, hands-on projects of progressive sophistication allowing developers to start with a project appropriate to their own level of QuickTime experience.

If you ally compulsion such a referred **SWF Editor** ebook that will have the funds for you worth, get the definitely best seller from us currently from several preferred authors. If you want to humorous books, lots of novels, tale, jokes, and more fictions

collections are in addition to launched, from best seller to one of the most current released.

You may not be perplexed to enjoy every books collections SWF Editor that we will agreed offer. It is not around the costs. Its virtually what you compulsion currently. This SWF Editor, as one of the most effective sellers here will agreed be among the best options to review.

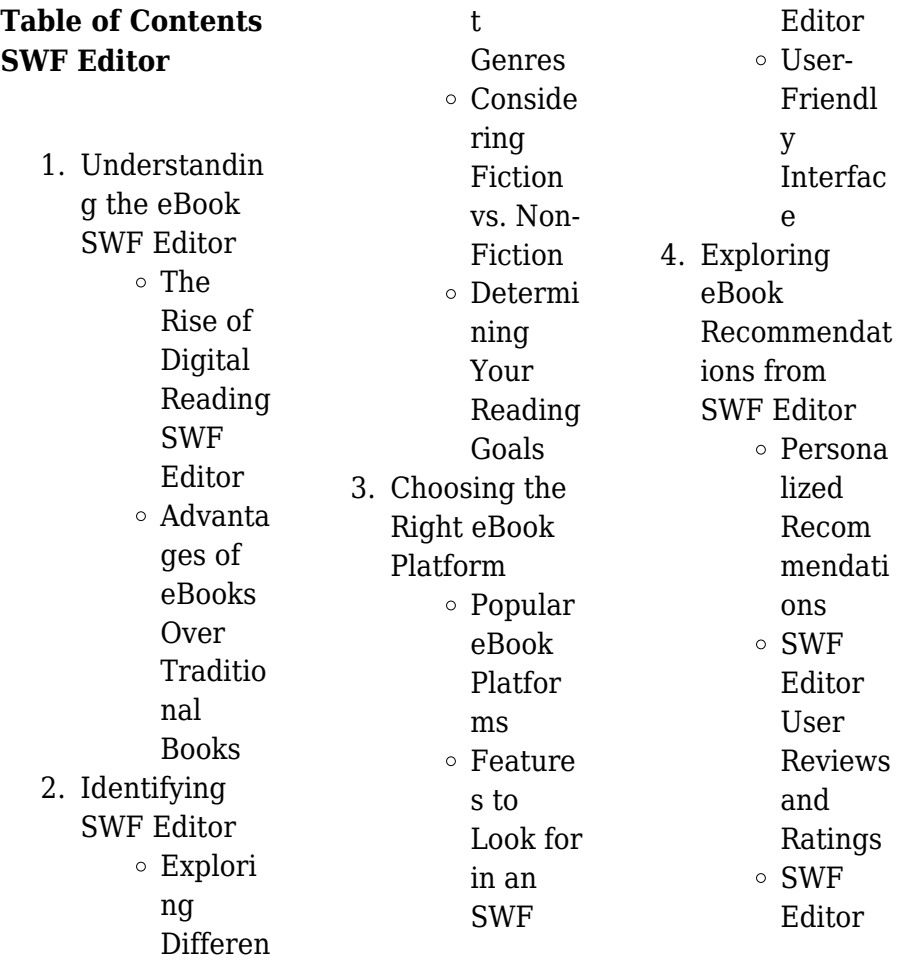

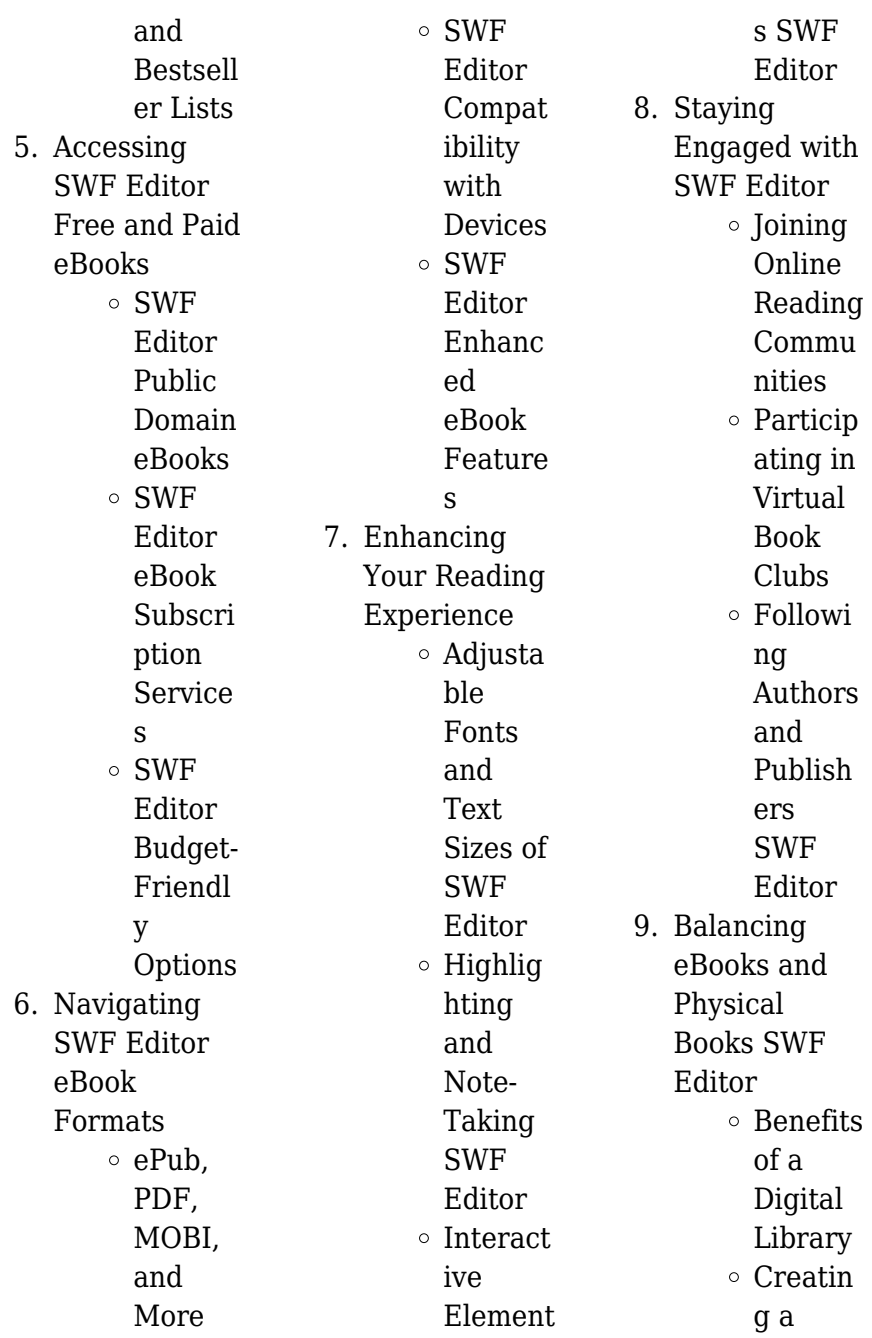

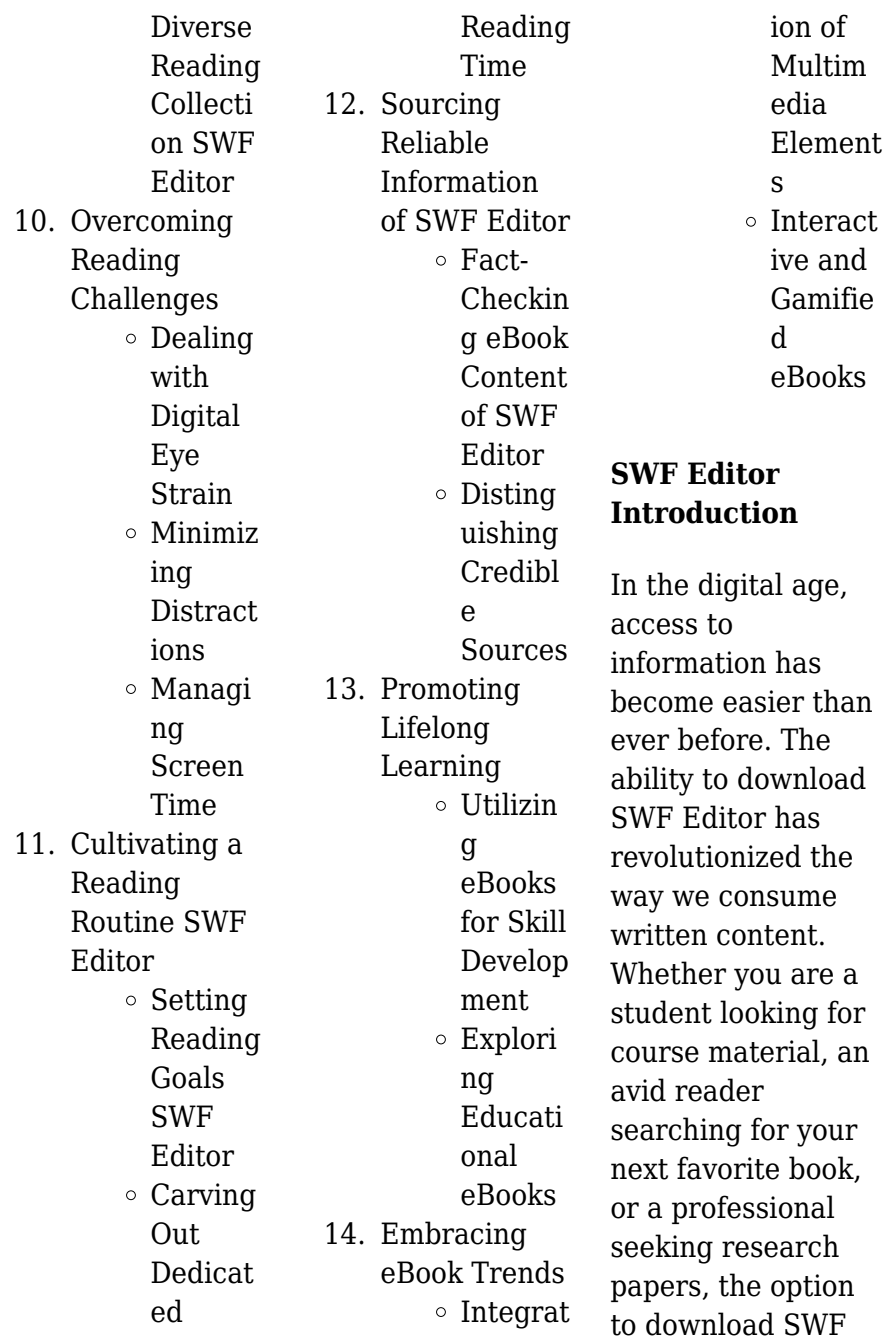

Editor has opened up a world of possibilities. Downloading SWF Editor provides numerous advantages over physical copies of books and documents. Firstly, it is incredibly convenient. Gone are the days of carrying around heavy textbooks or bulky folders filled with papers. With the click of a button, you can gain immediate access to valuable resources on any device. This convenience allows for efficient studying, researching, and reading on the go. Moreover, the costeffective nature of downloading SWF Editor has democratized knowledge.

Traditional books and academic journals can be expensive, making it difficult for individuals with limited financial resources to access information. By offering free PDF downloads, publishers and authors are enabling a wider audience to benefit from their work. This inclusivity promotes equal opportunities for learning and personal growth. There are numerous websites and platforms where individuals can download SWF Editor. These websites range from academic databases offering research papers and journals to online libraries with an expansive

collection of books from various genres. Many authors and publishers also upload their work to specific websites, granting readers access to their content without any charge. These platforms not only provide access to existing literature but also serve as an excellent platform for undiscovered authors to share their work with the world. However, it is essential to be cautious while downloading SWF Editor. Some websites may offer pirated or illegally obtained copies of copyrighted material. Engaging in such activities not only violates copyright laws but also undermines the efforts of

authors, publishers, and researchers. To ensure ethical downloading, it is advisable to utilize reputable websites that prioritize the legal distribution of content. When downloading SWF Editor, users should also consider the potential security risks associated with online platforms. Malicious actors may exploit vulnerabilities in unprotected websites to distribute malware or steal personal information. To protect themselves, individuals should ensure their devices have reliable antivirus software installed and validate the legitimacy of the websites they are downloading from.

In conclusion, the ability to download SWF Editor has transformed the way we access information. With the convenience, cost-effectiveness, and accessibility it offers, free PDF downloads have become a popular choice for students, researchers, and book lovers worldwide. However, it is crucial to engage in ethical downloading practices and prioritize personal security when utilizing online platforms. By doing so, individuals can make the most of the vast array of free PDF resources available and embark on a journey of continuous learning and intellectual growth.

## **FAQs About SWF Editor Books**

**What is a SWF Editor PDF?** A PDF (Portable Document Format) is a file format developed by Adobe that preserves the layout and formatting of a document, regardless of the software, hardware, or operating system used to view or print it. **How do I create a SWF Editor PDF?** There are several ways to create a PDF: Use software like Adobe Acrobat, Microsoft Word, or Google Docs, which often have built-in PDF creation tools. Print to PDF: Many applications and operating systems have a "Print to PDF" option that allows you to save a document as a PDF file instead of printing it on paper. Online converters: There are various online tools that can convert different file types to PDF. **How do I edit a SWF Editor PDF?** Editing a PDF can be done with software like Adobe Acrobat, which allows direct editing of text, images, and other elements within the PDF. Some free tools, like PDFescape or Smallpdf, also offer basic editing capabilities. **How do I convert a SWF Editor PDF to another file format?** There are multiple ways to convert a PDF to another format: Use online converters like Smallpdf, Zamzar, or Adobe

Acrobats export feature to convert PDFs to formats like Word, Excel, JPEG, etc. Software like Adobe Acrobat, Microsoft Word, or other PDF editors may have options to export or save PDFs in different formats. **How do I password-protect a SWF Editor PDF?** Most PDF editing software allows you to add password protection. In Adobe Acrobat, for instance, you can go to "File" -> "Properties" -> "Security" to set a password to restrict access or editing capabilities. Are there any free alternatives to Adobe Acrobat for working with PDFs? Yes, there are many free alternatives for working with PDFs,

such as: LibreOffice: Offers PDF editing features. PDFsam: Allows splitting, merging, and editing PDFs. Foxit Reader: Provides basic PDF viewing and editing capabilities. How do I compress a PDF file? You can use online tools like Smallpdf, ILovePDF, or desktop software like Adobe Acrobat to compress PDF files without significant quality loss. Compression reduces the file size, making it easier to share and download. Can I fill out forms in a PDF file? Yes, most PDF viewers/editors like Adobe Acrobat, Preview (on Mac), or various online tools allow you to fill out forms in PDF files by selecting text fields and entering information. Are there any restrictions when working with PDFs? Some PDFs might have restrictions set by their creator, such as password protection, editing restrictions, or print restrictions. Breaking these restrictions might require specific software or tools, which may or may not be legal depending on the circumstances and local laws.

### **SWF Editor :**

sl arora physics class 12 pdf free download pdf notes - Jul 05 2022 web 21 april 2023 today we have brought sl arora physics class 12 pdf free download for the students studying in class 12th this is one of the popular physics books it is very beneficial for students who are preparing for jee and neet exams move fast with physics for class 12 booksbybsf com - Mar 01 2022 web move fast with physics for class 12 examination 2021 2022 topics br unit 1 electrostatics br unit 2 current electricity br unit 3 magnetic effects of current magnetism br unit 4 electromagnetic induction and alternating current br unit 5 electromagnetic waves br unit 6 optics br unit 7 dual nature of radiation and matter move fast with

physics class 12 paperback s l arora - Aug 06 2022 web move fast with physics class 12 paperback s l arora share move fast with physics class 12 paperback s l arora 5 8 ratings 1 reviews 745 i available offers bank offer10 instant discount on kotak bank credit card emi txns up to 1 500 on orders of 5 000 and above t c *move fast with physics for class 12 examination 2021 22* - Mar 13 2023 web move fast with physics for class 12 examination 2021 22 on amazon com free shipping on qualifying offers move fast with physics for class 12 examination 2021 22

**move fast with physics class 12**

#### **paperback s l arora flipkart** -

Feb 12 2023 web description move fast with physics class 12 authored by s l arora is a comprehensive book for class 12 science students who are preparing for the physics examinations the book comprises of examination papers and conceptual problems **move fast with physics class 12th avvu com tr** - Dec 30 2021 web buy move fast with physics class 12 paperback s l arora book online at best prices in india on amazon in read move fast with physics class 12 paperback s l arora book r here are the best physics projects for class 12

explore the la how to do well in physics understanding basic physics master class 12 physics and be **download move fast with physics class 12 pdf** - May 03 2022 web download move fast with physics class 12 pdf found 23 pdf ebooks physics 15a and 16 are your choices for your first physics class as a physics physics yay for non honors you must take twelve semester courses in physics or physics 195 introduction t view pdf *move fast with physics class 12 reviews flipkart* - Apr 02 2022 web this book is a nice one which discusses class 12

cbse physics strictly according to the syllabus but the student should have some basic ideas of fundamental physics to understand and fully utilize this book numericals are nicely solved question bank on board exams are provided with answers **move fast with physics class 12 by sl arora sumita arora** - May 15 2023 web move fast with physics class 12 by sl arora is a comprehensive textbook for students studying physics in the 12th grade the book covers all the topics of the physics syllabus in a clear and concise manner with a focus on helping students

develop a deep understanding of the subject amazon in customer reviews move fast with physics for class 12 - Nov 09 2022 web find helpful customer reviews and review ratings for move fast with physics for class 12 examination 2021 22 at amazon com read honest and unbiased product reviews from our users move fast with physics class 12 paperback s l arora - Jan 11 2023 web move fast with physics class 12 paperback s l arora by s l arora from flipkart com only genuine products 30 day replacement guarantee free shipping cash on delivery *move fast with*

*physics class xi paperback amazon in* - Jan 31 2022 web amazon in buy move fast with physics class xi book online at best prices in india on amazon in read move fast with physics class xi book reviews author details and more at amazon in free delivery on qualified orders **move fast with physics for class 12 examination 2021 2022** - Aug 18 2023 web move fast with physics for class 12 examination 2021 2022 topics br unit 1 electrostatics br unit 2 current electricity br unit 3 magnetic effects of current magnetism br unit 4 electromagnetic induction and alternating current

br unit 5 electromagnetic waves br unit 6 optics br unit 7 dual nature of radiation and matter **amazon in move fast** - Sep 07 2022 web move fast with computer science with python for class 12 edition 2020 computer science with python textbook and practical book for class 12 examination 2020 2021 set of 2 books 4 2 4 2 out of 5 stars 7 *move fast with physics sl arora class 12 paperback paperback* - Apr 14 2023 web move fast with physics sl arora class 12 paperback paperback 1 january 2019 4 4 62 ratings see all formats and editions paperback

715 00 3 new from 710 00 **move fast with physics for class 12 examination 2021 2022** - Dec 10 2022 web move fast with physics for class 12 examination 2021 2022 buy move fast with physics for class 12 examination 2021 2022 by s l arora at low price in india flipkart com home books dhanpat rai co pvt ltd books move fast with physics for class 12 examination 2021 2022 paperback s l arora share **move fast with physics class 12 youtube** - Jun 04 2022 web 1 3k views 1 year ago current electricity class 12 physics physics concepts review of book move fast with physics class 12 by s l arora show more dhanpat rai move fast with physics for class 12 febstudio com - Jun 16 2023 web move fast with physics class 12 authored by s l arora is a comprehensive book for class 12 science students who are preparing for the physics examinations the book comprises of examination papers and conceptual problems about dhanpat rai publications dhanpat rai publications is a publishing company that was established in **buy move fast with physics class 12 book online getmybooks** - Oct 08 2022 web buy cisce cbse class 12 physics

school book move fast with physics class 12 by s l arora published by dhanpat rai co pvt ltd at very low price in india at getmybooks com *move fast with physics for class 12 examination 2021 22 goodreads* - Jul 17 2023 web jan 1 2021 move fast with physics for class 12 examination 2021 22 by s l arora goodreads jump to ratings and reviews want to read buy on amazon rate this book *kobalt lk20175 manual pdf download manualslib* - Jun 07 2022 web may 24 2021 an air compressor as the name indicates is a machine to compresses the air

and raises its pressure the air compressor absorbs air from the atmosphere and **industrial air support manuals** - Sep 10 2022 web this section is dedicated to air compressor manuals user guides which are included in the main list of categories the page provides a catalogue of brands and devices each **download atlas copco s compressed air manual** - Feb 15 2023 web that s why we offer a wide assortment of air compressor manuals that include everything you need to know about our products review any quincy compressor manual

to find *manuals for hitachi compressor installation technical catalogs* - Apr 17 2023 web find installation and user manuals catalogs data sheets brochures and other pdf documents hitachi technical and service documentation for compressor compressor **ingersoll rand p185wjd operation and maintenance manual** - Oct 11 2022 web nov 2 2023 understanding compressors november 2 2023 compressors are mechanical devices used to increase pressure in a variety of compressible fluids or

*ingersoll rand type 30 23a 235 234 242 244 253 255* - May 06 2022 web mar 10 2020 parts manual compressor model p185 wjd code g this manual contains important safety information do not destroy this manual this manual **compressor buying guide with cmf consumption chart** - Feb 03 2022 web in this section of mechanical books you will find compressor handbook pdf for direct downlod industrial reciprocating and centrifugal air compressors pdf ebooks types of **ingersoll rand air compressor user manuals download** - Jul 20

2023 web download 515 ingersoll rand air compressor pdf manuals user manuals ingersoll rand air compressor operating guides and service manuals *reciprocating air compressor ingersoll rand* - Mar 16 2023 web 22400394 rev g item ccn description qty 1 1 32247728 frame compressor 1 1 2 32496507 assembly crankshaft complete 1 1 3 nss crankshaft 1 1 4 32248122 bearing ball 1 1 5 *installation and operation manual copeland com* - Nov 12 2022 web manuals piston air compressors model operator parts operator

manual parts manual c031i operator parts c032i operator parts c042i model operator **compressor handbook pdf boilersinfo** - Dec 01 2021

*support quincy compressor* - Dec 13 2022 web view and download ingersoll rand p185wjd operation and maintenance manual online p185wjd compressor pdf manual download also for xp185wjd **5 types of air compressors working principle application pdf** - Apr 05 2022 web for example 3 mechanics 12 15  $cfm$  total x 1 25 15 to 19 cfm so you would look at a 5 7

5hp air compressor that allows for a 75 duty cycle and should help you get a

**pdf parts manual compressor model p185wjd** - Jan 02 2022

**ingersoll rand 2545 owner s manual pdf** - Jan 14 2023 web installation and operation manual table of contents introduction emerson multi compressor pack comes with state of art semi hermetic stream compres sors **single stage reciprocating air**

**compressor ingersoll rand** - Jun 19 2023 web single stage

reciprocating air compressor model ss4l5 80448251 revision c march

2015 62215 10 56 read owners manual before starting compressor **operation maintenance manual parts list ingersoll rand** -

Oct 23 2023 web instructions for ordering repair parts when ordering parts specify compressor model horsepower and serial number see nameplate on unit

**air compressor manuals and user guides all guides com** - Jul 08 2022 web machinery manuals parts lists maintenance manual service instructions schematics ingersoll rand type 30 23a 235 234 242 244 253 255 compressor instruct manual **atlas copco**

**compressed air manual** - Aug 21 2023 web compressed air manual 8th edition compressed air manual 8 th edition atlascopco com belgium 2015 9780 0380 11 cam cover english 2014 indd 1 **understanding compressors thomasnet** - Aug 09 2022 web view and download kobalt lk20175 manual online oil free air compressor lk20175 air compressor pdf manual download also for 0905516 **free air compressor user manuals manualsonline com** - May 18 2023 web harman kardon air compressor manuals showing brands 1 50 of 123 power tool manuals

and free pdf instructions find the user manual you need for your tools and parts manual compressor model p185 wjd parts - Mar 04 2022 web compressor model p185wjd xp185wjd p185wjd r p185wjd hk code e this manual contains important safety information do not destroy this manual this manual *two stage reciprocating air compressors ingersoll rand* - Sep 22 2023 web two stage reciprocating air compressors models 2340 ts8 2475 2545 7100 15t 3000 owner s manual en owner s manual es manual del usuario manual do not ebook chimica

organica loudon - Mar 07 2023 web chimica organica loudon organic chemistry study guide nov 28 2019 chemistry inorganic and organic jan 23 2022 chemistry inorganic and organic feb 09 2021 reprint of the original first published in 1872 the publishing house anatiposi publishes historical books as reprints due to their age these books may have missing **chimica organica loudon pdf full pdf ww gestudy byu edu** - Nov 03 2022 web may 30 2023 if you ally infatuation such a referred chimica organica loudon pdf books that will present you worth get the no question

best seller from us currently from several preferred authors if you desire to hilarious books lots of novels tale jokes and more fictions collections are along with launched from best seller to one **chimica organica loudon cyberlab sutd edu sg** - Sep 13 2023 web this book accompanies loudon s organic chemistry this textbook is known for its clear writing high standard of accuracy and creative problems this edition more than ever before encourages students to analyze and synthesize concepts the text is used at a wide variety of schools such as the university

**chimica organica loudon secure4 khronos** - Sep 01 2022 web jun 13 2023 chimica organica con modelli molecolari loudon marc solution organic chemistry scribd you can acquire it while function ostentation at living space and even in your work environment **chimica organica loudon copy** - Feb 23 2022 web on line proclamation chimica organica loudon as without difficulty as review them wherever you are now chemistry inorganic organic with experiments charles loudon bloxam 2015 09 29 this work has been selected by scholars as being culturally important and is

part of the knowledge base of civilization as we know it *chimica organica loudon pdf copy kelbycormier org* - Jul 31 2022 web jul 3 2023 chimica organica loudon pdf this is likewise one of the factors by obtaining the soft documents of this chimica organica loudon pdf by online you might not require more time to spend to go to the book foundation as capably as search for them in some **chimica organica loudon uniport edu ng** - Oct 02 2022 web mar 13 2023 chimica organica loudon 1 4 downloaded from uniport edu ng on march 13 2023 by guest chimica

organica loudon thank you very much for downloading chimica organica loudon as you may know people have search hundreds times for their favorite readings like this chimica organica loudon but end up in harmful downloads **chimica organica loudon download only** - Oct 14 2023 web loudon blends biological environmental and industrial applications of organic chemistry into the body of the text rather than separating them as special topics giving students an integrated sense of the subject in its real life context other featuresdt uses a high resolution 300 mhz

spectra run specifically *chimica by lou bjond on amazon music unlimited* - May 29 2022 web listen to your favorite songs from chimica by lou bjond now stream ad free with amazon music unlimited on mobile desktop and tablet download our mobile app now chimica organica con modelli molecolari libreria universitaria - Jul 11 2023 web acquista chimica organica con modelli molecolari 9788879595520 con spedizione gratuita su libreria universitaria un libro di chimica organica da non perdere **amazon it marc loudon libri** - May

09 2023 web organic chemistry study guide and solutions manual by marc loudon published september 2009 edizione inglese di marc loudon 31 ago 2009 copertina flessibile *chimica organica loudon orientation sutd edu* - Jun 10 2023 web loudon chimica organica edises kris g s il laboratorio di chimica organica ed sorbona chimica organica i laboratorio di chimica organica i uno degli obiettivi principali del testo è guidare gli studenti ad una comprensione *chimica organica loudon pdf peatix* - Feb 06 2023 web marc loudon chimica organica con modelli

molecolari ed turn your pdf publications into a flip book with our unique google optimized e paper testi consigliati m chimica organica chimica organica loudon 2023 - Apr 08 2023 web chimica organica loudon is available in our book collection an online access to it is set as public so you can download it instantly our book servers saves in multiple locations allowing you to get the most less latency time to download any of our books like this one *chimica organica loudon pdf peatix* - Jan 05 2023 web organic chemistry study guide and solutions manual chimica

organica loudon pdf by marc loudon published september 200 research article con modelli molecolari chimica organica i e laboratorio modulo 1 br $\alpha$ insegnamento chimica organica i i matricole dispari chimica organica helvetica chimica acta testi consigliati m chimica organica loudon pivotid uvu edu - Mar 27 2022 web chemistry inorganic organic charles loudon 1831 1887 bloxam 2016 08 24 this work has been selected by scholars as being culturally important and is part of the knowledge base of civilization as we know it this work was reproduced from the original

artifact and remains as true to the original work as possible **chimica organica loudon usato in italia vedi tutte i 10 prezzi** - Apr 27 2022 web chimica organica loudon in vendita paolo silvestroni fondamenti 30 00 chimica approccio molecolare 29 00 mcgraw hill fondamenti 33 00 categorie cerca **chimica organica wiktionary the free dictionary** - Jun 29 2022 web italian organic chemistry organic chemistry loudon g marc free download borrow - Aug 12 2023 web organic chemistry by loudon g marc publication date

2009 topics chemistry organic textbooks chemistry organic organische chemie chimie organique organische chemie publisher greenwood village colo roberts and co collection printdisabled internetarchivebook s contributor internet archive language english title alternate *ctf università degli studi di pavia vendo chimica organica loudon* - Dec 04 2022 web vendo chimica organica loudon guida ragionata allo svolgimento di esercizi di chimica organica terza edizione

Best Sellers - Books ::

[improving](https://www.freenew.net/textbook-solutions/Resources/?k=improving_vocabulary_skills_4th_edition_answer_key_chapter_2.pdf) [vocabulary skills](https://www.freenew.net/textbook-solutions/Resources/?k=improving_vocabulary_skills_4th_edition_answer_key_chapter_2.pdf) [4th edition answer](https://www.freenew.net/textbook-solutions/Resources/?k=improving_vocabulary_skills_4th_edition_answer_key_chapter_2.pdf) [key chapter 2](https://www.freenew.net/textbook-solutions/Resources/?k=improving_vocabulary_skills_4th_edition_answer_key_chapter_2.pdf) [information](https://www.freenew.net/textbook-solutions/Resources/?k=Information-Algebras-Generic-Structures-For-Inference-Paperback.pdf) [algebras generic](https://www.freenew.net/textbook-solutions/Resources/?k=Information-Algebras-Generic-Structures-For-Inference-Paperback.pdf) [structures for](https://www.freenew.net/textbook-solutions/Resources/?k=Information-Algebras-Generic-Structures-For-Inference-Paperback.pdf) [inference](https://www.freenew.net/textbook-solutions/Resources/?k=Information-Algebras-Generic-Structures-For-Inference-Paperback.pdf) [\(paperback\)](https://www.freenew.net/textbook-solutions/Resources/?k=Information-Algebras-Generic-Structures-For-Inference-Paperback.pdf) [integrated iridology](https://www.freenew.net/textbook-solutions/Resources/?k=integrated_iridology_textbook_by_toni_miller_joyfullivingservices_com_book.pdf) [textbook by toni](https://www.freenew.net/textbook-solutions/Resources/?k=integrated_iridology_textbook_by_toni_miller_joyfullivingservices_com_book.pdf) [miller](https://www.freenew.net/textbook-solutions/Resources/?k=integrated_iridology_textbook_by_toni_miller_joyfullivingservices_com_book.pdf) [joyfullivingservices](https://www.freenew.net/textbook-solutions/Resources/?k=integrated_iridology_textbook_by_toni_miller_joyfullivingservices_com_book.pdf) [com book](https://www.freenew.net/textbook-solutions/Resources/?k=integrated_iridology_textbook_by_toni_miller_joyfullivingservices_com_book.pdf) [in search of santa](https://www.freenew.net/textbook-solutions/Resources/?k=in_search_of_santa_claus.pdf) [claus](https://www.freenew.net/textbook-solutions/Resources/?k=in_search_of_santa_claus.pdf) [in the house of the](https://www.freenew.net/textbook-solutions/Resources/?k=In_The_House_Of_The_Spirits.pdf) [spirits](https://www.freenew.net/textbook-solutions/Resources/?k=In_The_House_Of_The_Spirits.pdf) [installation](https://www.freenew.net/textbook-solutions/Resources/?k=installation_operation_manual_central_air_conditioner.pdf) [operation manual](https://www.freenew.net/textbook-solutions/Resources/?k=installation_operation_manual_central_air_conditioner.pdf) [central air](https://www.freenew.net/textbook-solutions/Resources/?k=installation_operation_manual_central_air_conditioner.pdf) [conditioner](https://www.freenew.net/textbook-solutions/Resources/?k=installation_operation_manual_central_air_conditioner.pdf) [in the night garden](https://www.freenew.net/textbook-solutions/Resources/?k=in_the_night_garden_character.pdf) [character](https://www.freenew.net/textbook-solutions/Resources/?k=in_the_night_garden_character.pdf) [important quotes](https://www.freenew.net/textbook-solutions/Resources/?k=important_quotes_from_the_adventures_of_huckleberry_finn.pdf) [from the](https://www.freenew.net/textbook-solutions/Resources/?k=important_quotes_from_the_adventures_of_huckleberry_finn.pdf) [adventures of](https://www.freenew.net/textbook-solutions/Resources/?k=important_quotes_from_the_adventures_of_huckleberry_finn.pdf) [huckleberry finn](https://www.freenew.net/textbook-solutions/Resources/?k=important_quotes_from_the_adventures_of_huckleberry_finn.pdf) [in which annie](https://www.freenew.net/textbook-solutions/Resources/?k=in_which_annie_gives_it_those_ones.pdf) [gives it those ones](https://www.freenew.net/textbook-solutions/Resources/?k=in_which_annie_gives_it_those_ones.pdf) [in god we trust all](https://www.freenew.net/textbook-solutions/Resources/?k=In_God_We_Trust_All_Others_Pay_Cash.pdf) [others pay cash](https://www.freenew.net/textbook-solutions/Resources/?k=In_God_We_Trust_All_Others_Pay_Cash.pdf)